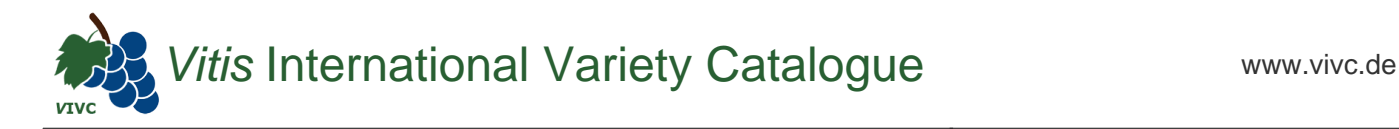

## Passport data

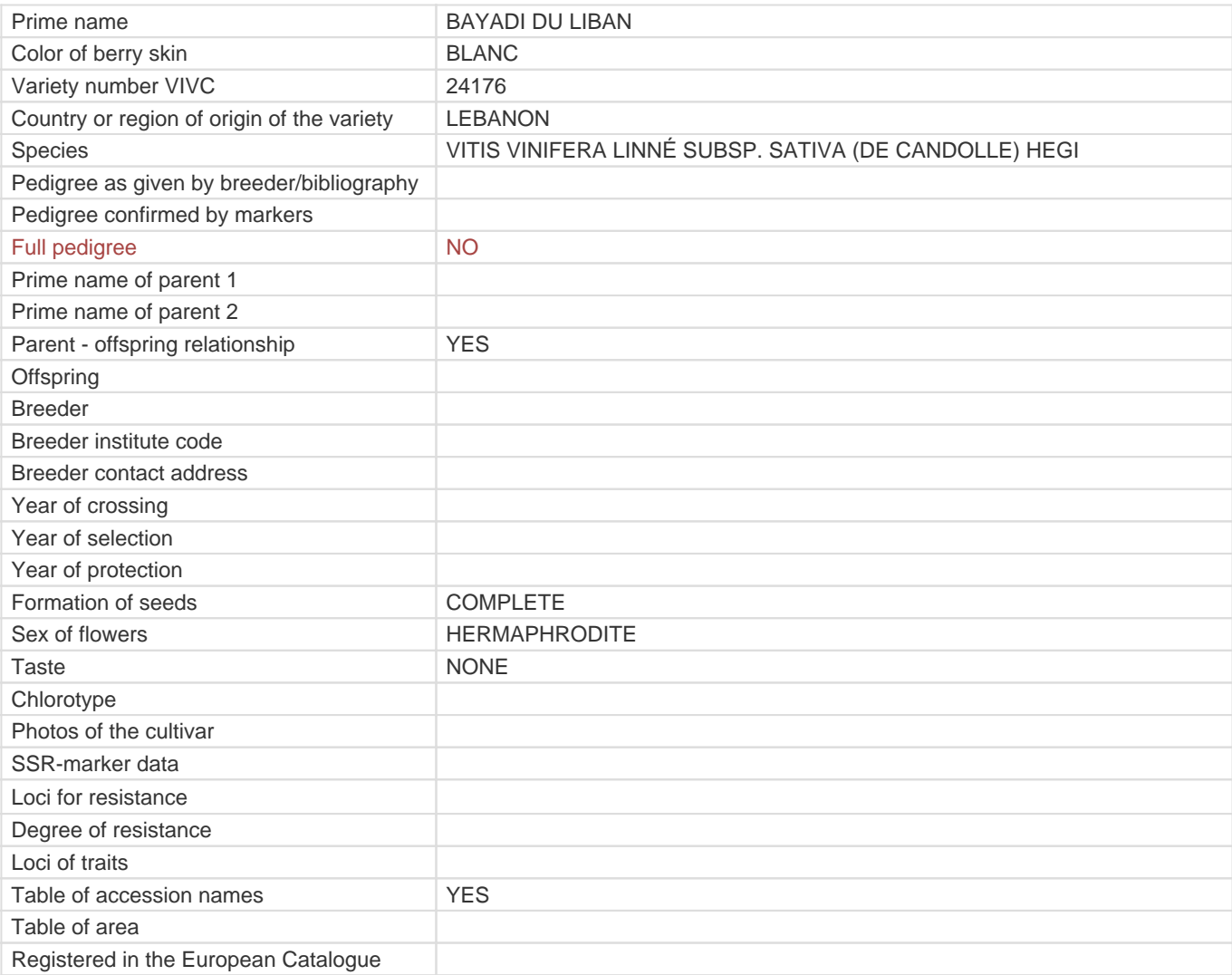

**Links to:**

- [Bibliography](https://vivc.de/index.php?r=literaturverweise%2Fbibliography&LiteraturverweiseSearch[kenn_nr2]=24176&LiteraturverweiseSearch[leitname2]=BAYADI DU LIBAN)

- [Remarks to prime names and institute codes](#page--1-0)

## **Holding institutions (institute codes): 1**

[FRA139](#page--1-0)

## **Utilization**

[TABLE GRAPE](https://vivc.de/index.php?SpeciesSearch[utilization22]=table%20grape&r=species%2Futilization)